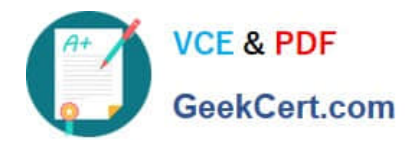

# **9A0-040Q&As**

### Adobe Premiere Pro ACE Exam

# **Pass Adobe 9A0-040 Exam with 100% Guarantee**

Free Download Real Questions & Answers **PDF** and **VCE** file from:

**https://www.geekcert.com/9A0-040.html**

100% Passing Guarantee 100% Money Back Assurance

Following Questions and Answers are all new published by Adobe Official Exam Center

**C** Instant Download After Purchase

- **83 100% Money Back Guarantee**
- 365 Days Free Update
- 800,000+ Satisfied Customers

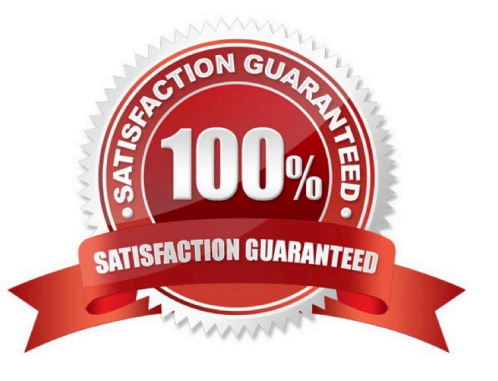

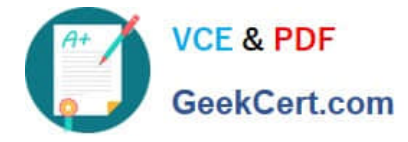

#### **QUESTION 1**

Which set of options in the Transcode Settings dialog box of the Adobe Media Encoder will allow you to store information about the media?

- A. Metadata
- B. Audience
- C. Multiplexer
- D. Bitrate Encoding

Correct Answer: A

#### **QUESTION 2**

Click the Exhibit Button.

You want to use the alpha channel from Clip B on Video Track 2 to define the transparency of Clip A on Video Track 1.

What should you do?

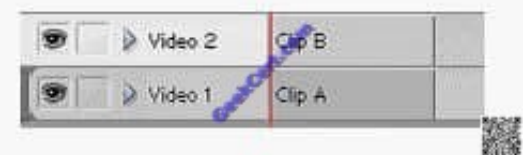

A. Add the Alpha Matte Key Video Effect to Clip B.

- B. Right-click Clip A and select Define Alpha Channel; then, select Clip B.
- C. Add the Image Matte Key Video Effect to Clip A and select Clip B as the Matte Image.
- D. Add the Track Matte Key Video Effect to Clip A and choose Video Track 2 as your matte.

Correct Answer: D

#### **QUESTION 3**

What is the default crossfade between two audio tracks when you choose Sequence > Add Audio Transition?

- A. Invert
- B. Highpass
- C. Constant Gain
- D. Constant Power

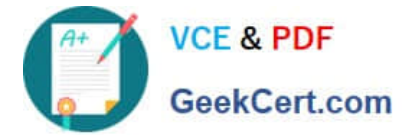

Correct Answer: D

#### **QUESTION 4**

In which situation should you deinterlace video footage?

- A. You are exporting for PAL TV
- B. You are exporting for the Web
- C. You are exporting for NTSC TV
- D. You are exporting for broadcast

Correct Answer: B

#### **QUESTION 5**

You want to apply the same amount of transparency to an entire clip. What should you do?

- A. choose File > Interpret Footage and automatically add an alpha channel
- B. adjust the clip\\'s opacity in the Effect Controls window with the Opacity stopwatch turned off
- C. set keyframes at the beginning of a clip, and then adjust the clip\\'s Opacity Handles later in the timeline
- D. set keyframes at the end of a clip, and then adjust the clip\\'s Opacity Handles earlier in the timeline

Correct Answer: B

[Latest 9A0-040 Dumps](https://www.geekcert.com/9A0-040.html) [9A0-040 PDF Dumps](https://www.geekcert.com/9A0-040.html) [9A0-040 VCE Dumps](https://www.geekcert.com/9A0-040.html)

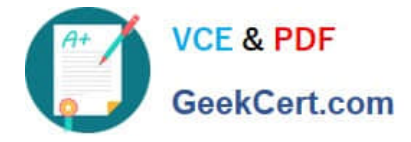

To Read the Whole Q&As, please purchase the Complete Version from Our website.

## **Try our product !**

100% Guaranteed Success 100% Money Back Guarantee 365 Days Free Update Instant Download After Purchase 24x7 Customer Support Average 99.9% Success Rate More than 800,000 Satisfied Customers Worldwide Multi-Platform capabilities - Windows, Mac, Android, iPhone, iPod, iPad, Kindle

We provide exam PDF and VCE of Cisco, Microsoft, IBM, CompTIA, Oracle and other IT Certifications. You can view Vendor list of All Certification Exams offered:

#### https://www.geekcert.com/allproducts

### **Need Help**

Please provide as much detail as possible so we can best assist you. To update a previously submitted ticket:

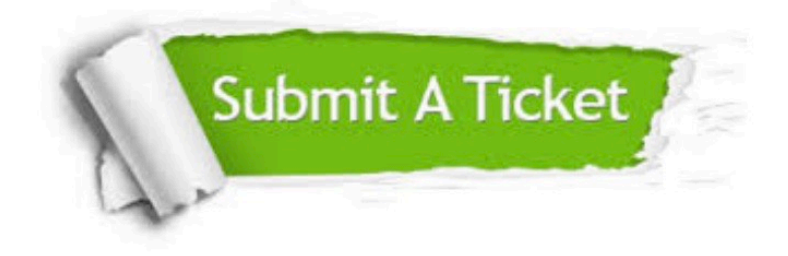

#### **One Year Free Update**

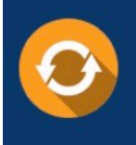

Free update is available within One fear after your purchase. After One Year, you will get 50% discounts for updating. And we are proud to .<br>poast a 24/7 efficient Customer Support system via Email

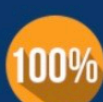

**Money Back Guarantee** 

To ensure that you are spending on quality products, we provide 100% money back guarantee for 30 days from the date of purchase

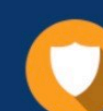

#### **Security & Privacy**

We respect customer privacy. We use McAfee's security service to provide you with utmost security for vour personal information & peace of mind.

Any charges made through this site will appear as Global Simulators Limited. All trademarks are the property of their respective owners. Copyright © geekcert, All Rights Reserved.